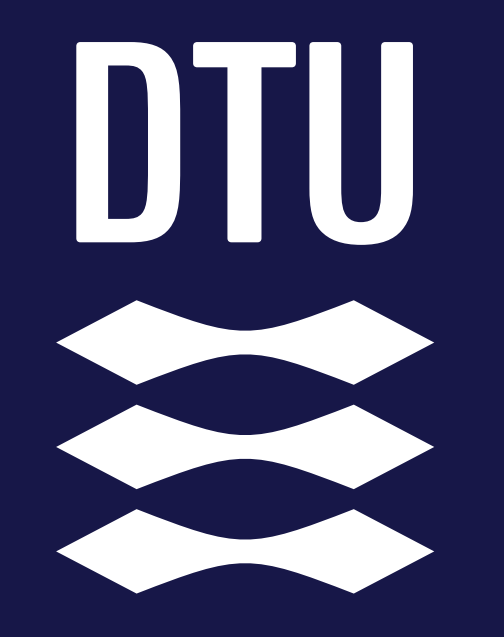

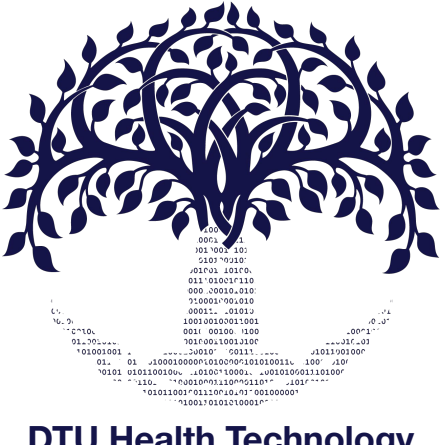

**DTU Health Technology Bioinformatics**

#### **Data Preprocessing**

*Gabriel Renaud Associate Professor Section of Bioinformatics Technical University of Denmark gabriel.reno@gmail.com*

#### Menu

- The main steps in NGS analysis
- Why is preprocessing important?
- Preprocessing
	- Fastqc reports for quality scores
	- Adapters
	- Depth of coverage vs Breadth of coverage

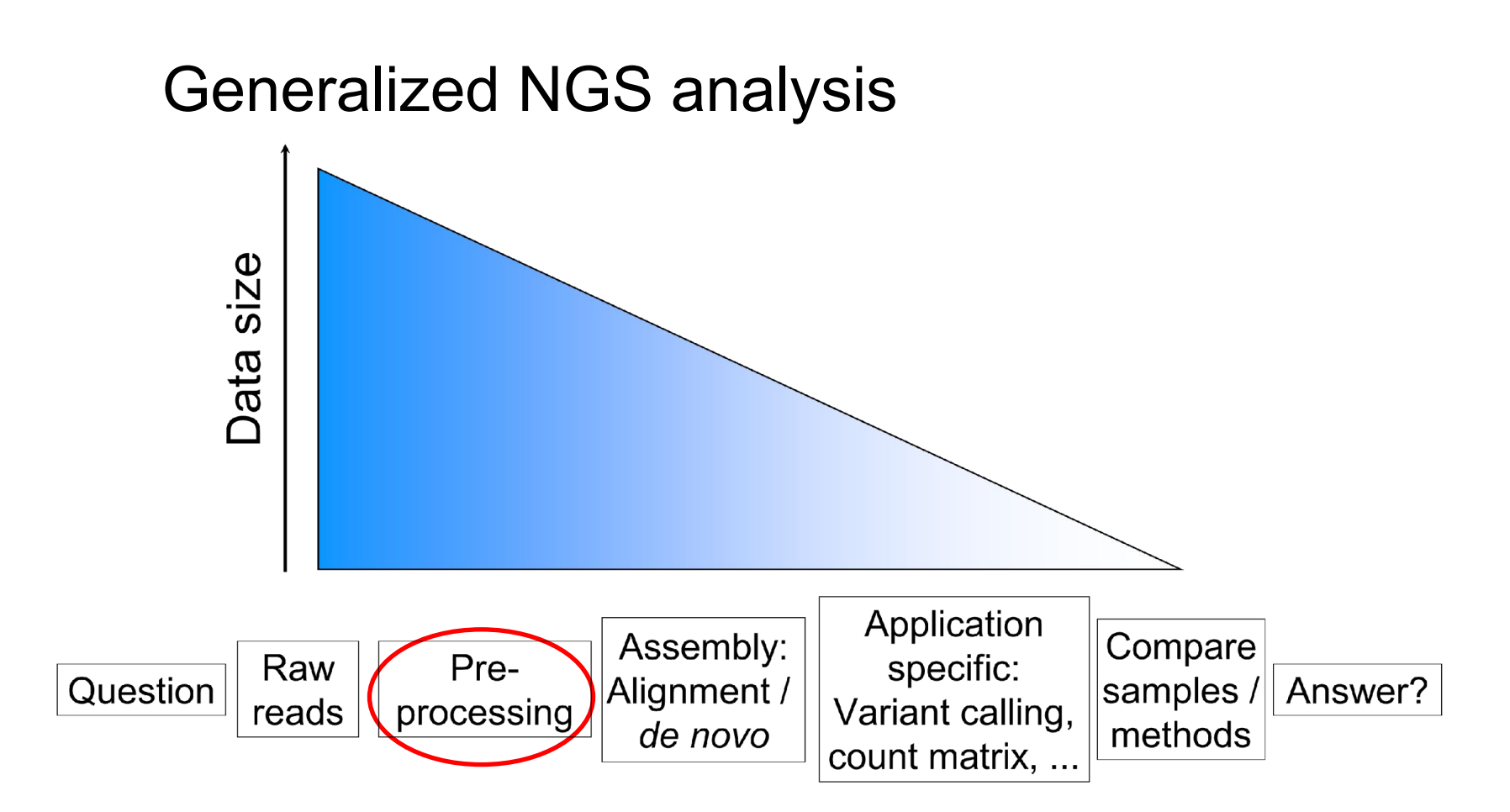

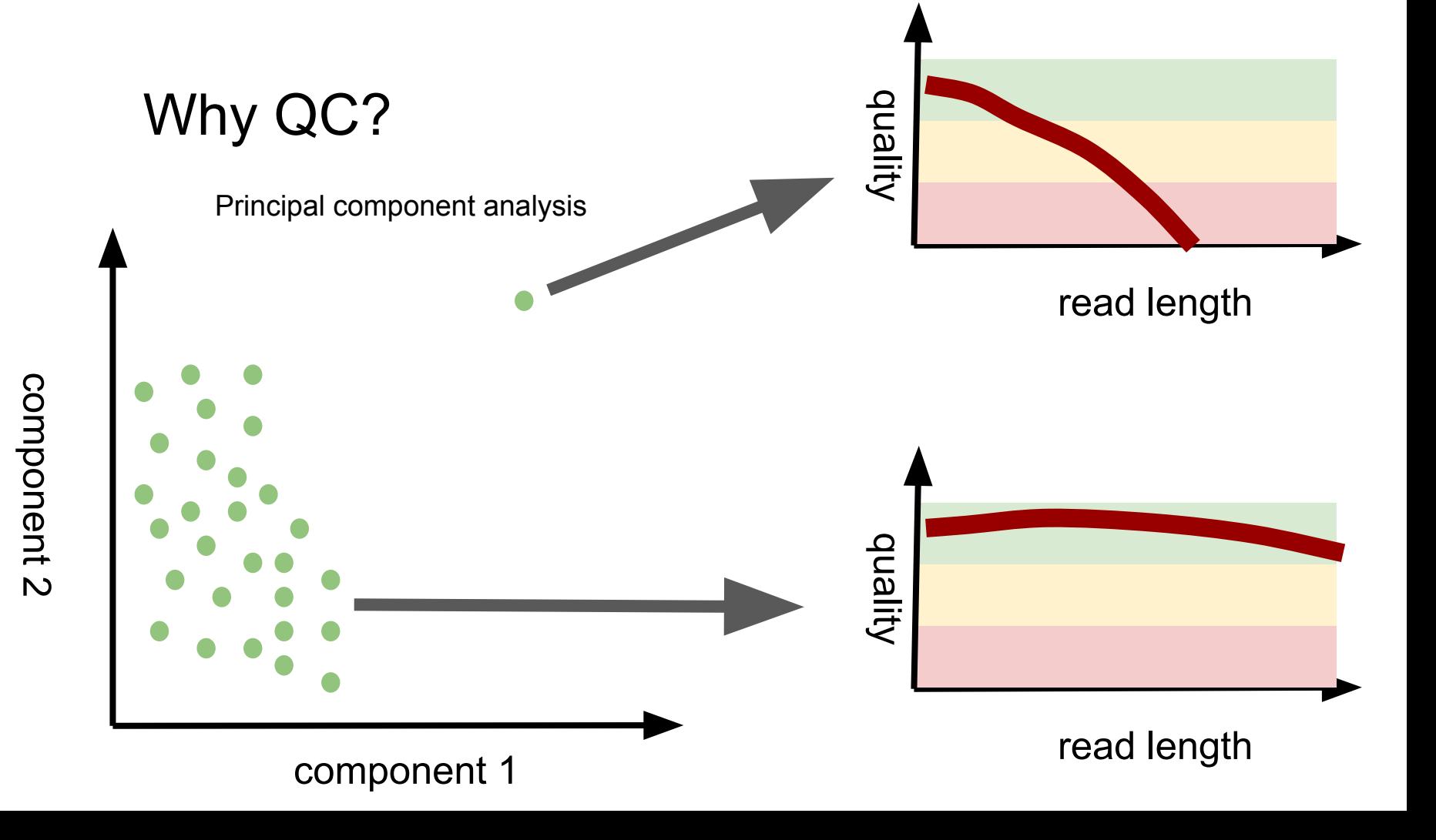

# Quality scores

## FastQC reports

- Report basic statistics on your data
- Identify issues with your data
- **● Use at each step of preprocessing to check progress**

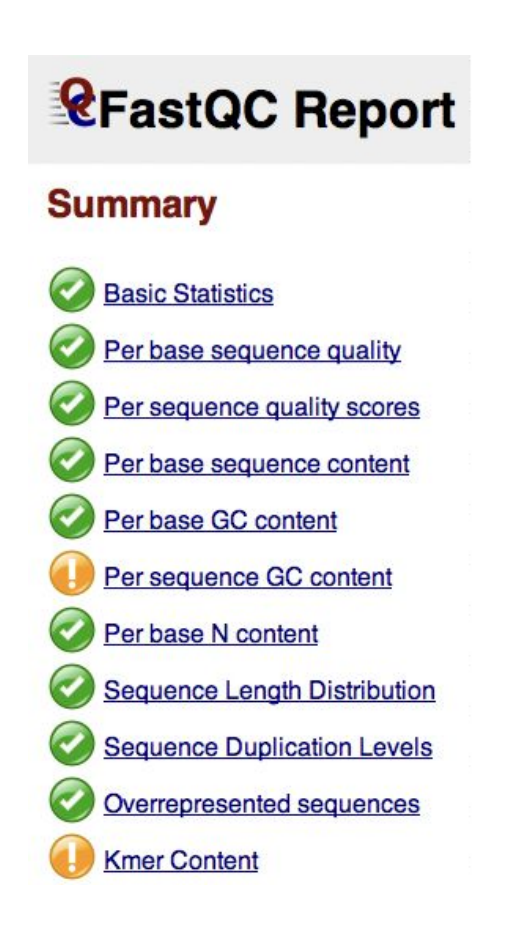

### Per base sequence quality

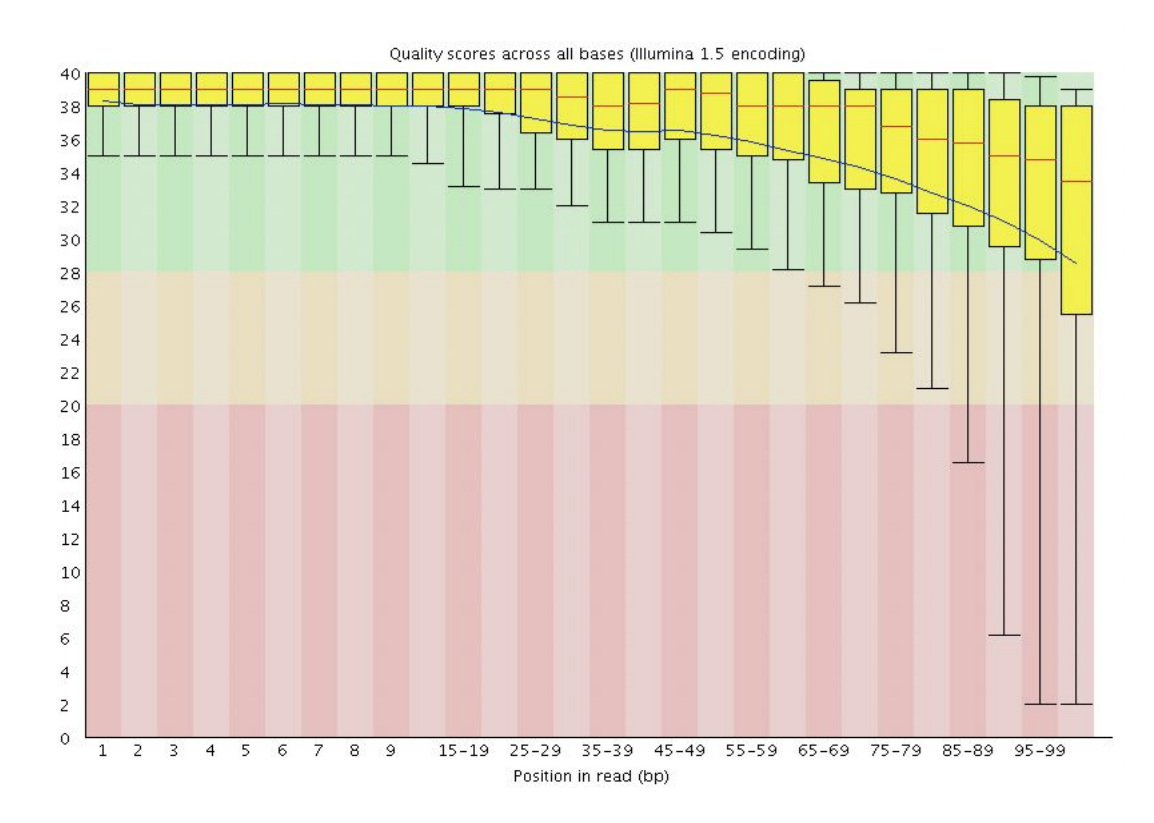

Do not panic Quality often decreases over the read.

Trim from 5'

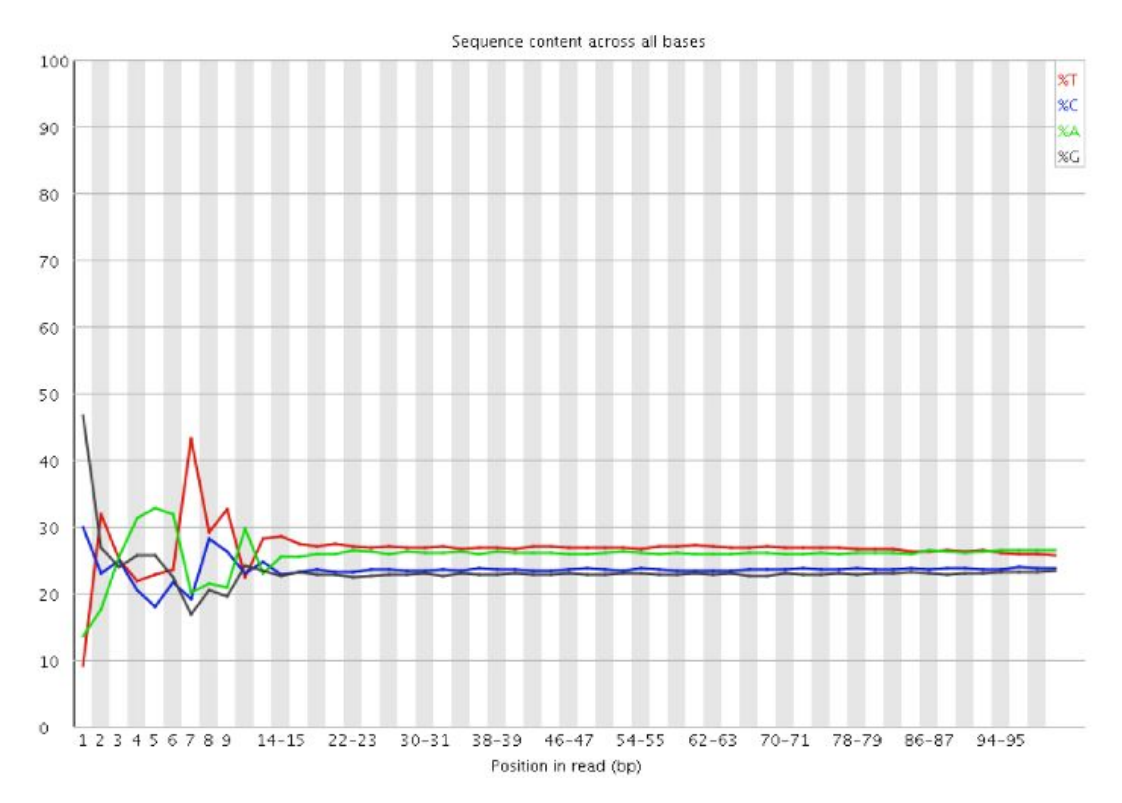

- **Sometimes** something is fishy in the beginning of the read.
- In case of bad quality, trim the first number of bases from the 5'.
- How many bases would you remove in this case?

## Short or low quality reads

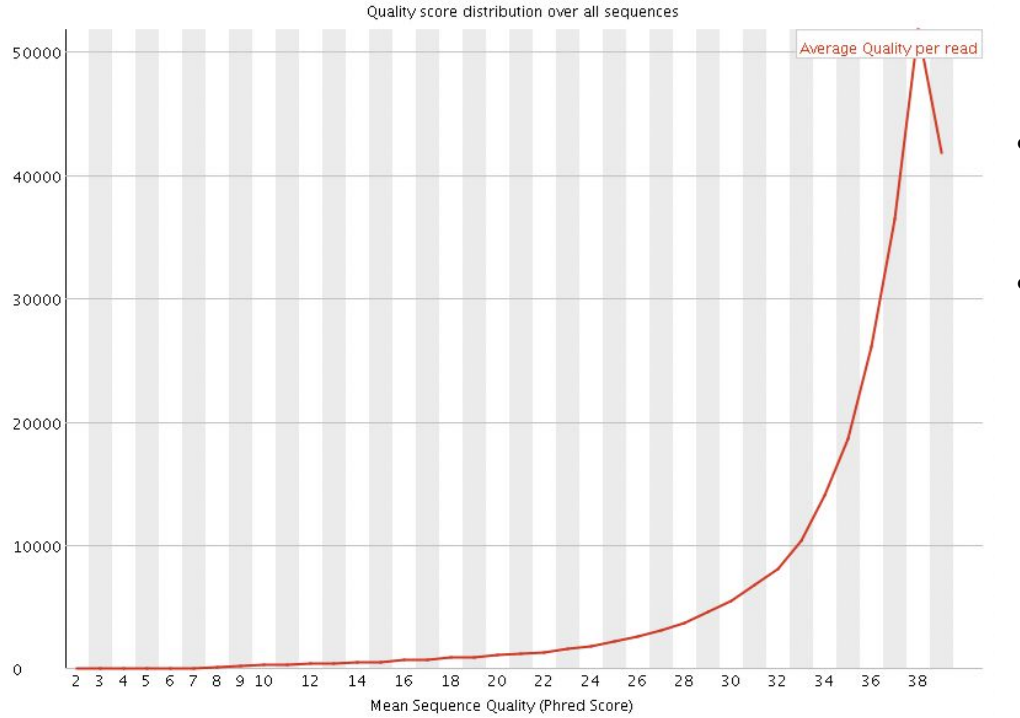

- Sliding window to remove low quality regions
- Remove short reads

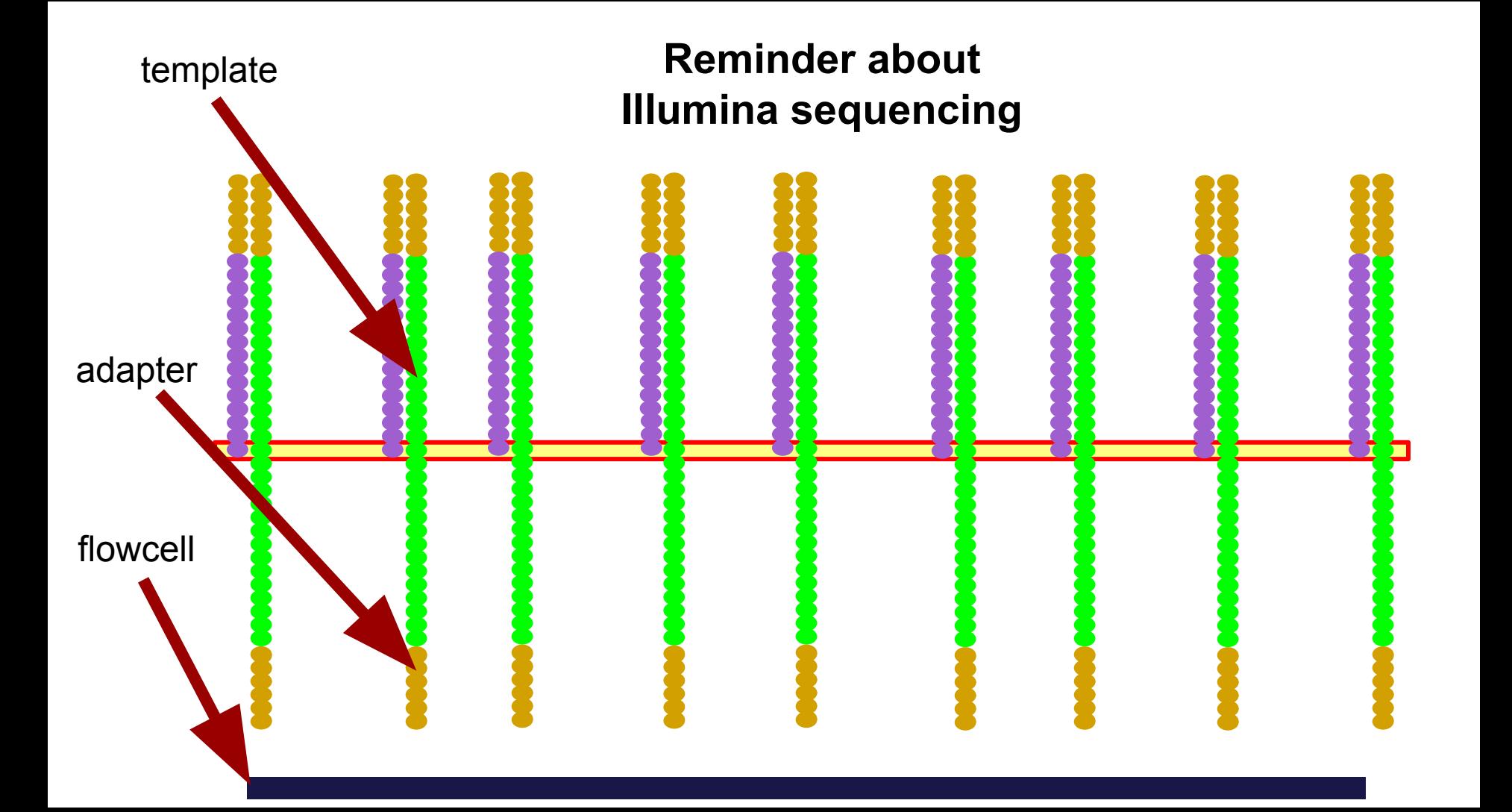

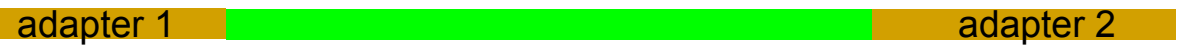

Single-end:

forward

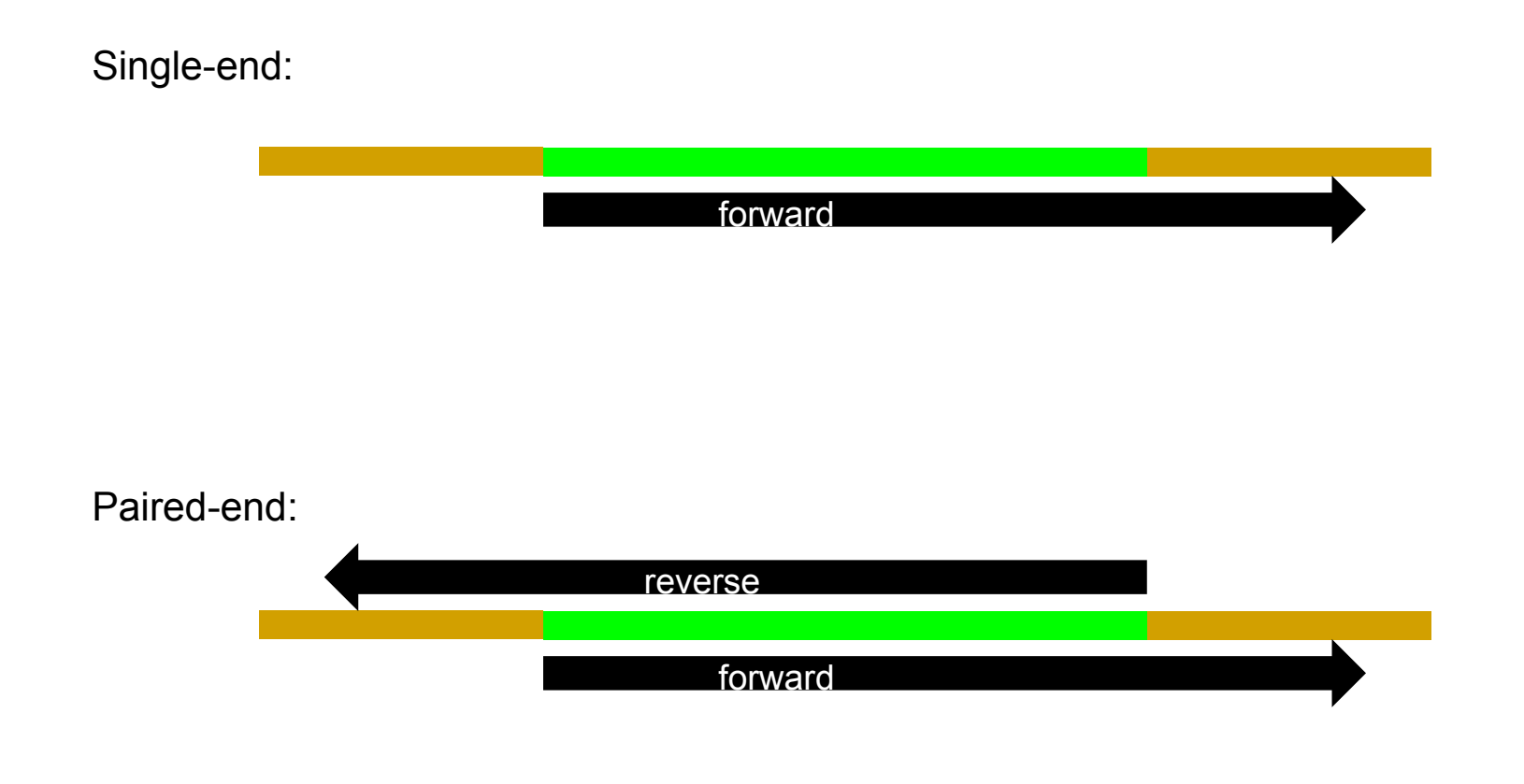

- Sometimes adapters / primers are also part of the read
- Short inserts are more prone to contain adapters
- Adapter / primers are non-biological sequences
- The artificial repeats will disturb alignments and *de novo* assembly
- The sequence is often known, if not, FastQC may still find them

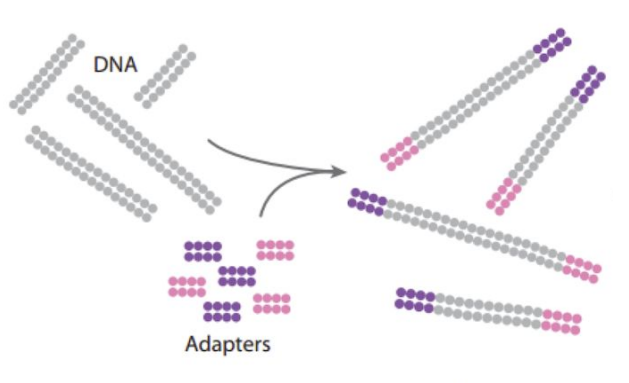

Prepare genomic DNA sample

Randomly fragment genomic DNA and ligate adapters to both ends of the fragments.

#### O Overrepresented sequences

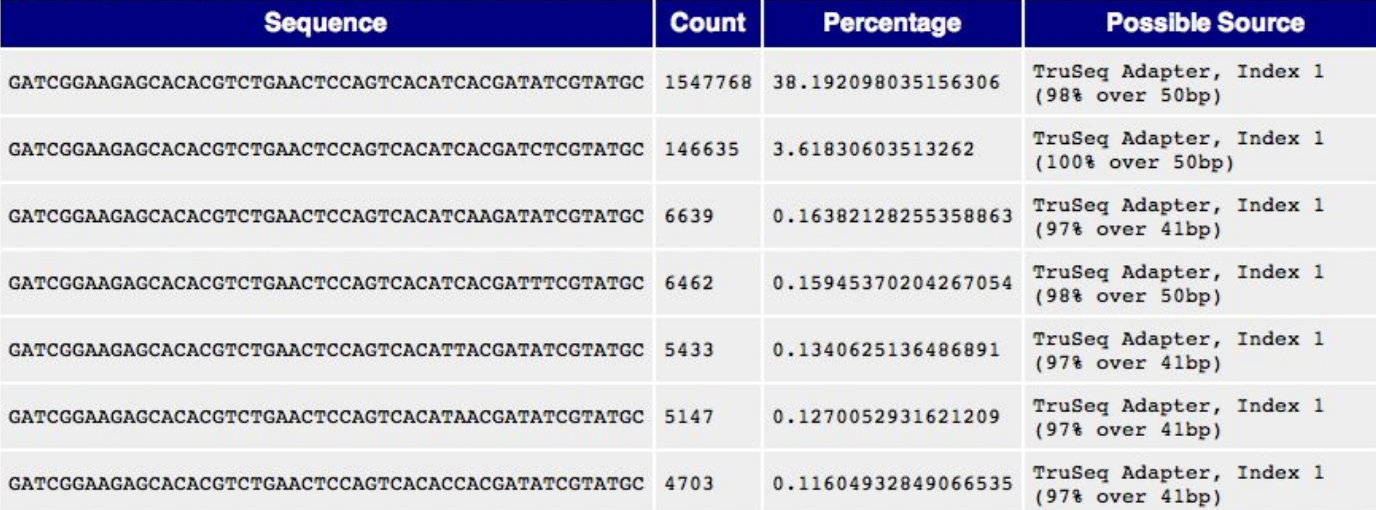

• Remove adapters before starting any analyses.

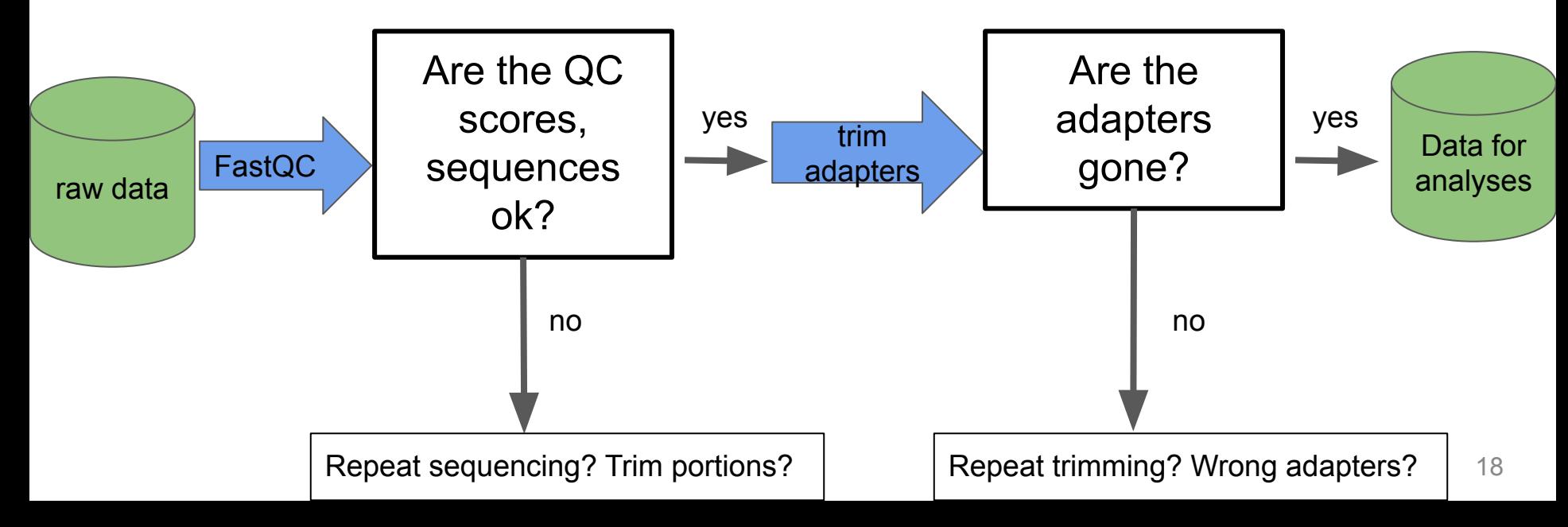

K-mer correction (mostly for *de novo*)

#### K-mer correction

- Create a sliding window of size k, move it over all your reads and count occurrence of k-mers
- Example for 1 read, k=4:

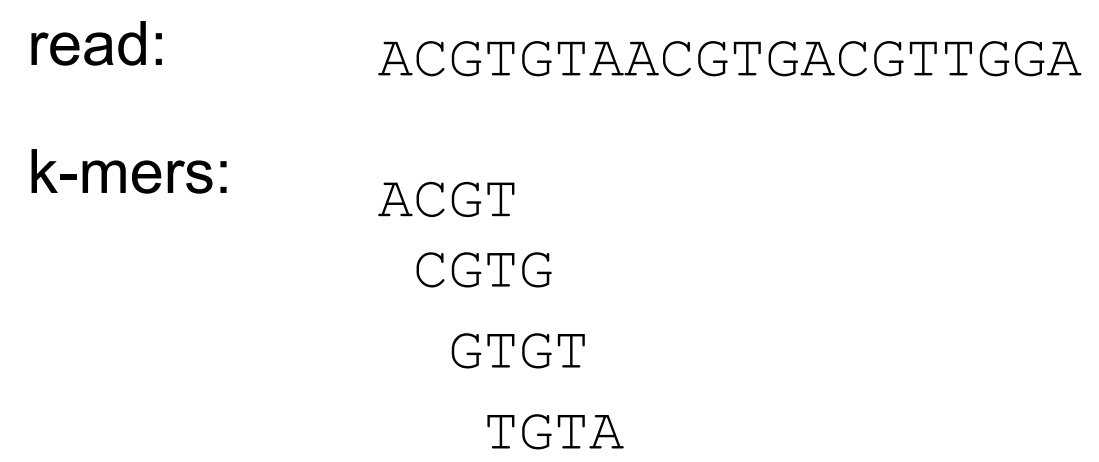

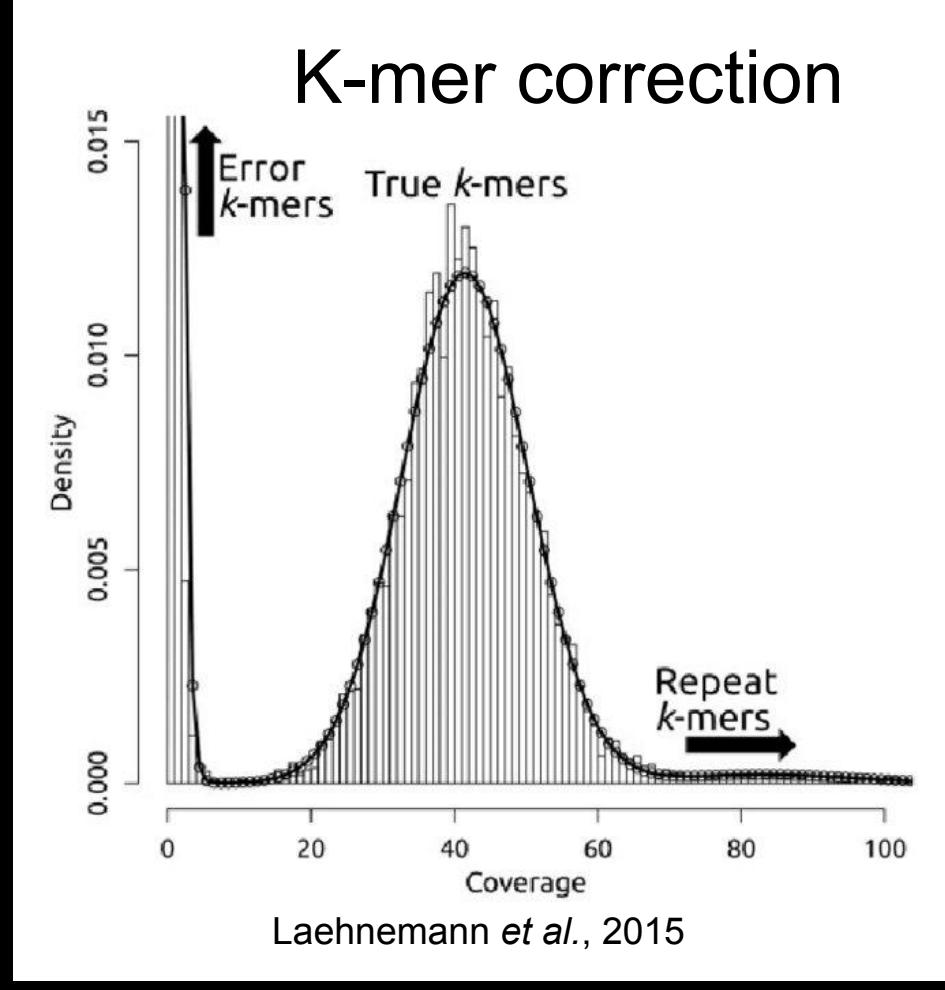

Concept: rare k-mers are sequencing errors. In general we need  $a > 15x$  sequencing depth

> ACGTGGTTGCCCTTAAA ACGTGGTTACCCTTAAA ACGTGGTTACCCTTAAA ACGTGGTT<mark>A</mark>CCCTTAAA ACGTGGTTACCCTTAAA ACGTGGTT<mark>A</mark>CCCTTAAA ACGTGGTTACCCTTAAA ACGTGGTTACCCTTAAA ACGTGGTTACCCTTAAA

# Merging paired-end reads reverse 100bp

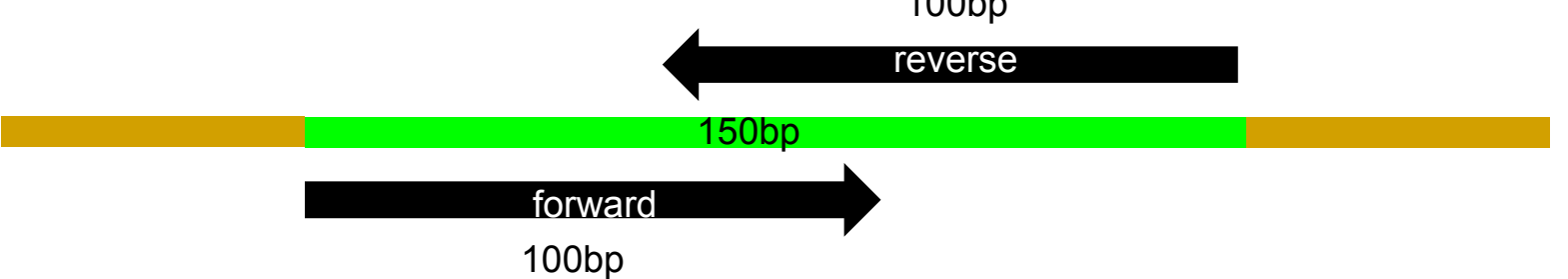

- 50 bp have been sequenced twice
- Merge both fwd+rev into a single sequence
- **Error correction for free**
- Useful for short inserts+*de novo* assembly

## Quality control for long read technologies

We heard about other newer technologies yesterday

- PacBio, Nanopore etc.
- How can we do quality control on reads from these technologies?

#### Long reads quality control

Sequence analysis

#### NanoPack: visualizing and processing long-read sequencing data

#### Wouter De Coster<sup>1,\*</sup>, Svenn D'Hert<sup>2</sup>, Darrin T. Schultz<sup>3</sup>, Marc Cruts<sup>1</sup> and **Christine Van Broeckhoven<sup>1</sup>**

<sup>1</sup>Neurodegenerative Brain Diseases Group, <sup>2</sup>Bioinformatics, Neuromics Support Facility, Center for Molecular Neurology, VIB & University of Antwerp, 2610 Antwerp, Belgium and <sup>3</sup>Department of Biomolecular Engineering and Bioinformatics, University of California Santa Cruz, Santa Cruz, CA 95064, USA

#### JOURNAL ARTICLE

#### LongQC: A Quality Control Tool for Third Generation Sequencing Long Read Data @

Yoshinori Fukasawa **∞**, Luca Ermini, Hai Wang, Karen Carty, Min-Sin Cheung 
<del></del> **Author Notes** 

+ Add to wizdom.al Read & annotate PDF

G3 Genes Genomes Genetics, Volume 10, Issue 4, 1 April 2020, Pages 1193-1196, https://doi.org/10.1534/g3.119.400864 Published: 01 April 2020 Article history v

## Final – but important note

- Lots of data storage is expensive!
- Keep data compressed whenever possible (gzip, bzip, bam)
- Test workflows on subsets
- Remove intermediate files and files that can easily be re-created
- Learn Snakemake or Nextflow

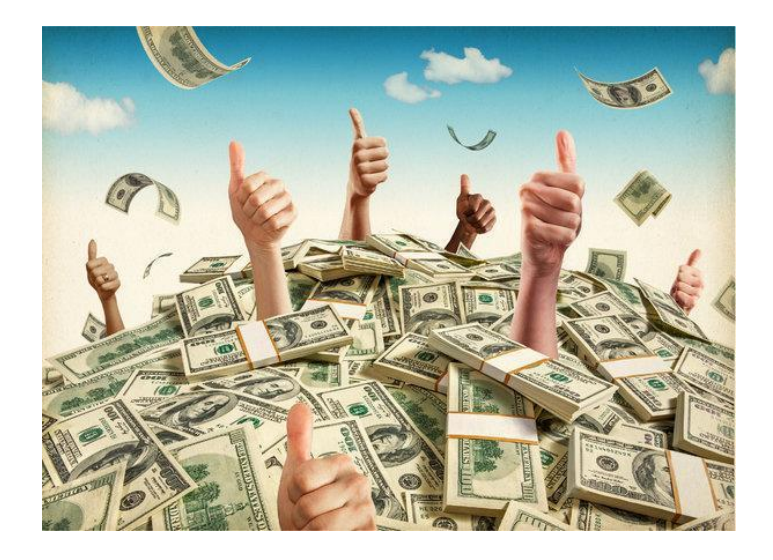